## 15. Создание программы «Светофор»

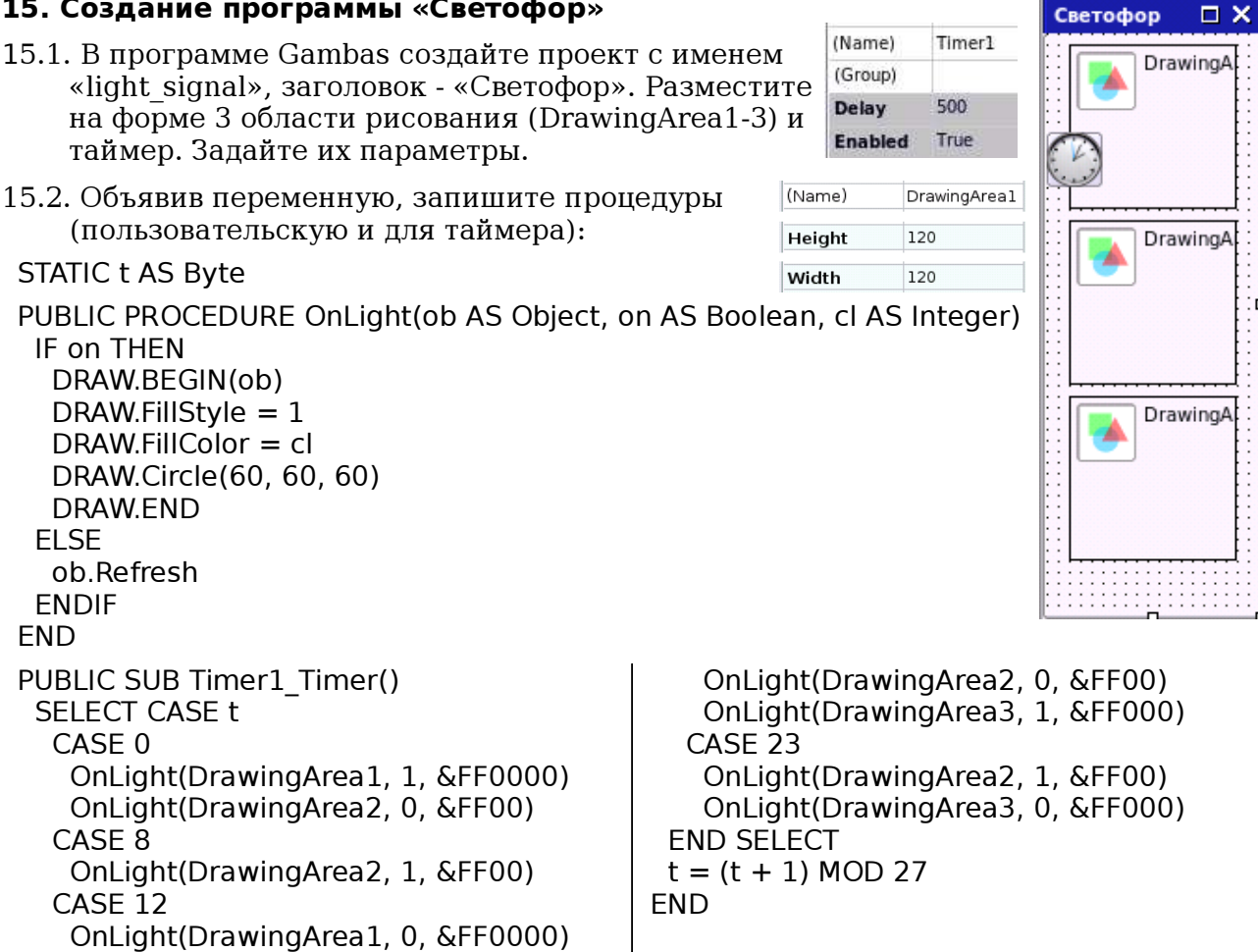

 $15.3.$ Запустив на исполнение, проверьте работоспособность проекта. При необходимости измените параметры элементов. Сохраните проект.

## 16. Совершенствование программы «Светофор»

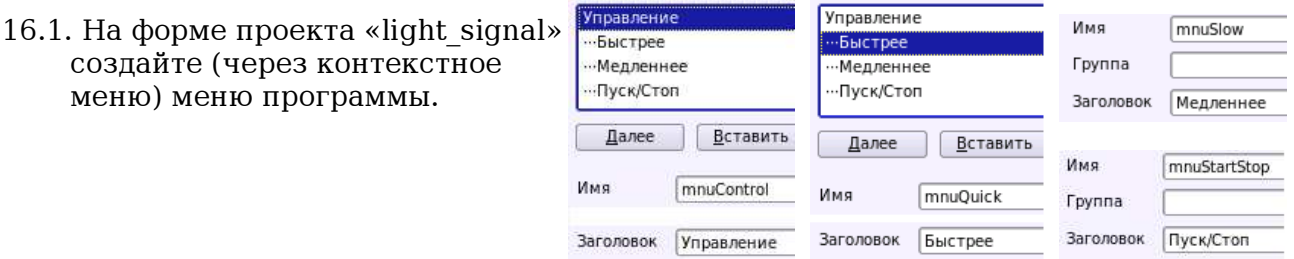

## 16.2. Добавьте инструкции для события таймера и запишите процедуры для меню:

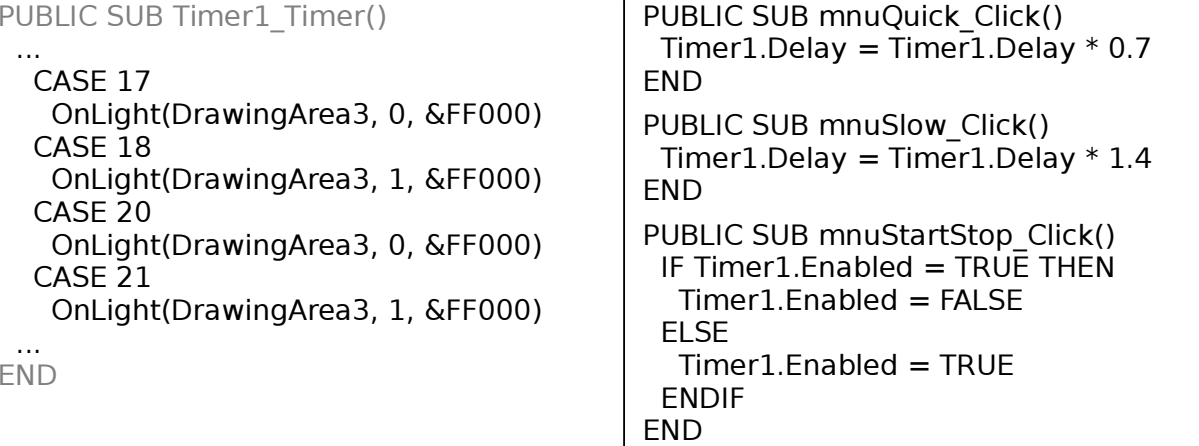

16.3. Проверьте работоспособность и сохраните проект.

 $\Box$   $\times$